# **KEW BULLETIN INSTRUCTIONS FOR AUTHORS**

# Go to:

[Manuscript submission](#page-0-0) [Editorial Office](#page-0-1) [Legal requirements](#page-0-2) [Manuscript preparation](#page-1-0) **[General text instructions](#page-1-1)** [Format &](#page-2-0) layout [Tables & figures](#page-6-0) [Electronic supplementary material](#page-6-1) [Proofs](#page-7-0) [Springer Open Choice](#page-7-1) [Examples of Format and Layout of Taxa Accounts](#page-7-2)

# <span id="page-0-0"></span>**MANUSCRIPT SUBMISSION**

- Authors must submit their manuscripts to *Kew Bulletin* online at<http://www.edmgr.com/kewb> To upload the manuscript please follow the onscreen instructions
- All manuscripts are subject to peer review and copy editing.
- Manuscripts sent back to authors for revision should be returned by the date specified in the covering email, otherwise they will be treated as new submissions.
- A wide range of submission file formats is supported, including: Word, WordPerfect, RTF, TXT, TIFF, GIF, JPEG, EPS, LaTeX2E, TeX, Postscript, PICT, Excel, Tar, Zip and Powerpoint. **PDF is not an acceptable file format.**
- Authors describing new taxa should include a scanned image of a specimen, from which the taxon was described, as part of their submission. This will be sent to the reviewers but will not be published. Authors are also strongly encouraged to send a duplicate specimen of the new taxon to the Herbarium at the Royal Botanic Gardens, Kew. Relevant legislation, such as CITES, should be followed when sending specimens.
- There are no page charges. Colour figures are also published at no charge.
- **Authors will be asked to provide the names and email addresses of up to three potential reviewers during the online submission process.**

## <span id="page-0-1"></span>**EDITORIAL OFFICE**

Dr David A. Simpson ш Editor in Chief Herbarium, Library, Art & Archives Royal Botanic Gardens, Kew Richmond Surrey TW9 3AB UK

 $\mathbb{R}^n$ 

Mrs Ruth Linklater Managing Editor Kew Publishing Royal Botanic Gardens, Kew Richmond Surrey TW9 3AB UK

Email[: kbeditor@kew.org;](mailto:kbeditor@kew.org) Tel: +44 (0)20 8332 5217

# <span id="page-0-2"></span>**LEGAL REQUIREMENTS**

 Submission of a manuscript implies: that the work described has not been published before (except in the form of an abstract or as part of a published lecture, or thesis); that it is not under consideration for publication elsewhere; that its publication has been approved by all co-authors, if any, as well as by the responsible authorities — tacitly or explicitly — at the institute where the work has been carried out. The publisher will not be held legally responsible should there be any claims for compensation.

 The "Copyright Transfer Statement" must be signed and faxed to the publisher together with the corrected proofs (see below), which will be provided by the publisher shortly after the manuscript has been accepted for publication.

#### <span id="page-1-0"></span>**MANUSCRIPT PREPARATION**

- **To speed up the processing of your manuscript, please follow this checklist precisely. Failure to do so will result in a delay to publication. Please refer to the EXAMPLES OF FORMAT AND LAYOUT OF TAXA ACCOUNTS section below.**
- **Manuscripts are written in English and are typed to fit A4 (208 x 298 mm) paper. All text is doublespaced and in a single column, aligned left with margins of at least 25 mm on each side. All pages are numbered.**
- **Footers are in 10 pt Times New Roman. All other text is in 12 pt Times New Roman. Do not use 'small capitals'**
- **Any other formatting of your manuscript should be kept to a minimum. In particular do not use 'paragraph spacing' but insert line breaks and spacing with the 'carriage return' key.**
- **A Latin diagnosis is not required. Instead, a brief summary, in English, of the main characters distinguishing the new taxon must be given under the 'Recognition' subheading, immediately below the description.**

# <span id="page-1-1"></span>**GENERAL TEXT INSTRUCTIONS**

#### **Typography**

- Italics are used for the following:
	- o plant names at genus level and below (e.g. *Cyperus*; sect. *Rotundi*; *Cyperus rotundus*);
	- o authority names after the accepted name, when the accepted name is in **bold** (e.g. **Cyperus rotundus** *L., Boeck., Schott, Salunkhe* & *Potdar*);
	- o collector names in specimen citations (e.g. *Kerr* 12345);
	- o genes and gene regions (e.g. *rbcL*, *matK*, *trnL–F*);
	- o the following abbreviations: *et al., loc. cit., tom. cit., op. cit.*;
	- o book or journal titles in the list of references.
- Do not italicise any other words, phrases or abbreviations.
- Numbers one to nine are written unless a measurement or in taxonomic descriptions (e.g. four samples, 2) cm, 35 sites, 6 km). Use 0.12 instead of .12; 1 instead of 1.0; % instead of percent.
- Months are formatted as follows: Jan., Feb., March, April, May, June, July, Aug., Sept., Oct., Nov., Dec. Give the year in full, for example 1991 not /91.
- Distinguish between hyphens, typed without spaces (e.g. brown-tomentose; 3-flowered), and en-rules, typed with spaces (e.g. leaves  $24 - 30 \times 10 - 15$  cm; inflorescences  $2 - 3$ -flowered).
- Essential footnotes to the text should be numbered consecutively and placed at the bottom of the page to which they refer.

#### **Units and symbols**

 Temperatures should be expressed in degrees Celsius, time in seconds (s), minutes (min), hours (h), days, etc. Otherwise, the International System of Units (Sl, Systéme International d'Unités) should be used wherever possible. (Consult, e.g. National Institute of Standards and Technology, Special Publication 330, International System of Units (SI), latest edition <http://physics.nist.gov/cuu/Units> or "How many? A Dictionary of Units of Measurements" © Russ Rowlett and the University of North Carolina at Chapel Hill; [http://www.unc.edu/~rowlett/units\)](http://www.unc.edu/~rowlett/units).

#### **Abbreviations**

- For correct usage of abbreviations authors should consult the list of Planta units, symbols and abbreviations. (Planta units, symbols, abbreviations; [http://www.springerlink.com/content/uuv8vawgvm11j01m/fulltext.pdf\)](http://www.springerlink.com/content/uuv8vawgvm11j01m/fulltext.pdf).
- *Herbarium codes* follow Index Herbariorum [\(http://sciweb.nybg.org/science2/IndexHerbariorum.asp\)](http://sciweb.nybg.org/science2/IndexHerbariorum.asp).
- No full stops after common contractions (e.g. Mt, Mts), nor after points of the compass (N, S, NE etc.), nor after abbreviations for units of measurement (e.g. mm, cm, km). Include after other abbreviations (e.g. R., fl., fr.).
- Use sect., subsect., subsp., var. and f. for section, subsection, subspecies, variety and form respectively, except at the start of sentences where the full word is written.
- Use s.l. and s.s. (not in italics) for sensu lato and sensu stricto respectively.
- Use diam. or in diam. for diameter or in diameter respectively.

#### **Plant names**

- Authors of plant names are cited on first mention of the name in the body of the manuscript at genus level and below.
- Citations of plant name authors follow Brummitt, R. K. & Powell, E. (eds) (1992). Authors of Plant Names. Royal Botanic Gardens, Kew [\(www.ipni.org\)](http://www.ipni.org/).
- The first mention of a genus name in a sentence should be spelt out in full; subsequently, genus names should be abbreviated to their initial letter, unless this would cause confusion.
- For families use names ending in -aceae except for Compositae and Leguminosae

#### **Spelling**

 Use the ending 'ise' in words such as recognise or analyse. Check for consistency of use throughout the manuscript.

#### <span id="page-2-0"></span>**FORMAT & LAYOUT**

#### **Title**

- The wording should be concise but informative and where appropriate should include the family or higher taxon and a geographical area.
- $\bullet$  If only one taxon forms the subject of the manuscript (e.g. a single new species) the name of the taxon is included in the title.
- Taxonomic ranks indicated in the title are separated by colons (e.g. Leguminosae: Papilionoideae: Millettieae).
- Plant name authors are omitted from the title.

#### **Authors**

- Author names are placed below the title, in **bold**.
- Address(es)/affiliation(s) of the author(s) and the e-mail address, telephone and fax numbers of the corresponding author are placed in a footer on page 1.
- Authors' names and addresses are linked by a superscript number, e.g. **J. M. Lock <sup>1</sup>** .

#### **Summary**

- The heading '**Summary'** is in **bold** on the same line as the text.
- The Summary indicates what the research set out to achieve, how it was carried out and the degree to which the objectives were reached. It includes any authors of plant names omitted from the title, the names of all

new taxa described and new combinations unless the number is very large. The methods and main conclusions are also summarised.

• References are not cited in the Summary.

#### **Key words**

- The heading 'Key Words' is in **bold** on the same line as the text.
- Up to seven key words are provided, in alphabetical order, with commas in between.
- Words already used in the title are not included.

#### **Headings**

- Main headings (Introduction, Materials and methods, etc.) are placed on separate lines..
- Headings are in **bold**, subheadings are not.
- The hierarchy is sensible and consistent.

#### **Keys**

- Keys are either bracketed (preferable) or indented, but couplets should always be numbered.
- Taxon names are in **bold.**
- Plant name authors are not cited in keys.
- A recent issue of KB should be consulted to follow the key layouts used.

#### **Accounts of taxa**

*Synonyms*

- Homotypic synonyms are grouped in chronological order after the accepted name, followed by heterotypic synonyms, also with their respective homotypic synonyms in chronological order.
- In a list of synonyms, generic names are always cited in full (e.g. *Seddera mucronata* (Engl.) Hallier f. NOT *S. mucronata* (Engl.) Hallier f.)
- New synonyms are indicated in bold as **synon. nov.** at the end of the citation of the name and authority**.**
- Nomina nuda, illegitimate and invalid names are indicated in bold as **nom. nud.**, **nom. illegit**. and **nom. invalid.** respectively at the end of the citation of the name and authority.

#### *Types*

- The herbarium in which the holotype is deposited is cited, as required by the International Code of Botanical Nomenclature (ICBN).
- Herbaria that are definitely known to hold isotypes are listed.
- If applicable, when lectotypes, neotypes or epitypes are being designated for the first time, 'selected here' is indicated: e.g. Papua New Guinea, Boridi, *Carr* 12345 (lectotype K!, selected here; isolectotypes BRI, L!). Note that 'selected here' is NOT in bold.
- When lectotypes, neotypes or epitypes have been selected elsewhere, a reference is given: 'Sarawak, Kuching, *Smith* 34567 (lectotype K!, selected by Bloggs (1977); isolectotypes BRI, L!).'
- When a lectotype has been selected any remaining syntypes are re-designated as lectoparatypes. They are cited in the list of specimens examined and indicated as such.
- If applicable, the reasons why lectotypes, neotypes and epitypes have been selected and the reasons for selecting a particular specimen are explained.
- If applicable, type specimens have been seen and are cited for new combinations.

#### *Citation of specimens*

- For new taxa, all the material seen is cited. Otherwise, at least one specimen from each country in the range of the taxon is cited. In cases of long-standing confusion, there may be a case for citing all specimens, but reduce detail to a minimum.
- Only those label data that add significantly to localising the collection or to field knowledge are cited.
- Avoid giving precise localities for rare, horticulturally interesting or CITES-listed taxa.
- Either use an exclamation mark (!) to show that a specimen has been seen or state in the introduction that, "All cited specimens have been seen by the author".
- Spellings of place names follow the Times Atlas ( $12<sup>th</sup>$  edition [2007] if possible) and/or Hollis, S. & Brummitt, R. K. (1992). World Geographical Scheme for Recording Plant Distributions. Hunt Institute for Botanical Documentation, Pittsburgh.
- Normally accepted English usage names at country level and above are cited e.g. Ghana (not Gold Coast), Zimbabwe (not Rhodesia), Thailand (not Muang Thai), Brazil (not Brasil), Congo (Brazzaville), Congo (Kinshasa), Burma (not Myanmar), Madagascar (not Malagasy Republic), Sicily (not Sicilia), New Guinea (for the whole island - the eastern part is Papua New Guinea and the western (Indonesian) part is West Papua. When the actual province of West Papua is intended, use the Indonesian name Papua Barat).
- Old names of localities, as used on old labels, may be given with the modern equivalent in square brackets e.g. Stanleyville [Kisangani]; Salisbury [Harare].
- Distances are cited in metres or kilometres. If present, original non-metric label data may be given in square brackets.
- Altitudes are cited in metres to the nearest 50 m. Altitudes in feet on labels are converted to the nearest 50 m. The original label altitude may be given in square brackets.
- Latitude and longitude (in this order) are cited for obscure localities.

#### *Accounts of new taxa*

- New taxa accounts are laid out strictly in the format shown [here.](#page-7-3) Note the positions of indents and use of spaces, bold and italics.
- No more than three authority names are cited after the plant name.
- The full description is in English.
- A Latin diagnosis is NOT required. Instead, a brief summary, in English, of the main characters distinguishing the new taxon is given under the 'Recognition' subheading, immediately below the description.
- Types of new taxa are cited in abbreviated form after the accepted name and repeated in full amongst the cited specimens.
- Conservation ratings are required and are given using the categories and criteria set out in IUCN (2001). IUCN Red List Categories and Criteria: Version 3.1. IUCN Species Survival Commission. IUCN, Gland, Switzerland and Cambridge, UK: [http://intranet.iucn.org/webfiles/doc/SSC/RedList/redlistcatsenglish.pdf.](http://intranet.iucn.org/webfiles/doc/SSC/RedList/redlistcatsenglish.pdf) If a rating cannot be applied then Data Deficient (DD) should be indicated.

#### *Taxa in revisions*

- Taxon accounts in revisions are laid out strictly in the format shown here. Note the positions of indents and use of spaces, bold and italics.
- Taxon name, authority, authority surname in full, year of publication and page number are cited as in the following examples: '**Mapania meditensis** *D.A. Simpson* (1992: 42)' for an accepted name or '*Hypolytrum soyauxii* Boeck. (Boeckeler 1882: 25)' for a synonym. Note that, in all cases, if the authority name is

abbreviated the full surname is cited in the brackets, as in the example of Boeckeler above. The full publication is then cited once in the 'References' section.

- Conservation ratings are given wherever possible following the IUCN (2001) categories and criteria format. If a rating cannot be applied then Data Deficient (DD) should be cited.
- When making new combinations or new names, the name, authority, abbreviated literature reference, page number and date are cited for the basionym or replaced synonym as, e.g. *Mapaniopsis micrococca* T. Koyama, *Jap. J. Bot*. 20: 130 (1969). The full publication is cited in the 'References' section. An example of the format is shown here.

#### **Data**

- All DNA sequences are deposited in one of the international nucleotide sequence databases, either EMBL [\(www.ebi.ac.uk/embl/\)](http://www.ebi.ac.uk/embl/) or GenBank [\(www.ncbi.nlm.nih.gov/\)](http://www.ncbi.nlm.nih.gov/).
- For phylogenetic analyses, character state distributions, consistency index, retention index (where appropriate) and a recognised measure of support for clades (e.g. bootstrap values, decay indices ["Bremer support"], jackknife, etc.) are provided.
- Voucher specimens documenting sources of morphological and molecular data are listed.

# **Literature citation and references**

- Book and journal titles are *italicised* in the reference list.
- Part numbers of journals are not cited in references.
- Literature citations in the text should be by author and year. If there are more than two authors, only the first should be named, followed by ''*et al*.'' All authors are cited in the 'References' section. Examples: Manning (1994) showed that... Field studies in Cameroon (Smith & Jones 1994) have shown that ... Muasya & Simpson (2002) have shown that … Liu *et al*. (1994) have shown that ...
- The following are used within reason: *loc. cit.* [same work, same volume, same page]; *tom. cit.* [same work, same volume, different page - give page number]; *op. cit.* [same work; different volume; different page — give volume and page numbers].
- Abbreviated literature references cited in the text have the following formats depending on the context: Bloggs (1962), Bloggs (1962: 234), (Bloggs 1962), (Bloggs 1962: 234), (Bloggs 1962; Another 1976).
- References at the end of the paper should be listed in alphabetical order by the first author's name. If there is more than one work by the same author or team of authors in the same year, a, b, etc. is added to the year both in the text and in the list of references. Do not included manuscripts in preparation in the list.
- For indents use tab stops or other commands, not the space bar.
- Book abbreviations follow Stafleu, F.A. & Cowan, R.S. (1976 1988). *Taxonomic Literature*. (2nd ed.) Bohn, Scheltema & Holkema, Utrecht. Later Supplements are also available. Note that KB capitalises most words. If in doubt, do not abbreviate.
- Journal abbreviations follow Bridson, G. D. R., Townsend, S. A., Polen, E. A. & Smith, E. R. (2004). BPH-2. *Periodicals with botanical content. Constituting a second edition of Botanico-Periodicum-Huntianum*. Vols 1 & 2. Hunt Institute for Botanical Documentation, Carnegie Mellon University, Pittsburgh. The principles therein should allow the correct abbreviations to be made for journals not included. If in doubt, do not abbreviate.
- *Kew Bulletin* up to and including 1941 is cited as (for example): *Bull. Misc. Inform., Kew* 1929: 16 28. From Vol.1 (1946) it is cited as (for example): *Kew Bull*. 44: 601 – 680. Note that this is not as in BPH.
- A useful website for searching both book and journal abbreviations is [http://kiki.huh.harvard.edu/databases/publication\\_index.html](http://kiki.huh.harvard.edu/databases/publication_index.html)
- Page numbers are separated by an en-rule plus spaces (i.e.  $1 2$  not 1-2).
- Part numbers of volumes are not included unless the parts are separately paginated.
- Plant names at genus level and below are italicised in references, whether or not they were in italics in the original reference.
- The total numbers of pages in single works are not included.

# **Examples of literature citations:**

Dransfield, J. (1989). *Voanioala* (Arecoideae: Cocoeae: Butiinae), a new palm genus from Madagascar. *Kew Bull*. 44: 191 – 198.

Li, H. (1979). *Arisaema*. In: C. Y. Wu & H. Li (eds), *Flora Reipublicae Popularis Sinicae* 13: 116 – 194 (in Chinese).

Gentry, A. H. (1986). Endemism in tropical versus temperate plant communities. In: M. E. Soulé (ed.), *Conservation biology — the science of scarcity and diversity*, pp. 153 – 181. Sinauer Associates, Sunderland, Massachusetts, USA.

Prance, G. T. (1989). Chrysobalanaceae. *Flora Neotrop. Monogr*. 98.

Uhl, N. W. & Dransfield, J. (1987). *Genera Palmarum: a classification of palms based on the work of H. E. Moore Jr*. The L. H. Bailey Hortorium and the International Palm Society, Lawrence, Kansas, USA.

#### **Acknowledgements**

These are kept brief. Do not give the full title of any institute that has an accepted *Index Herbariorum* Code.

# <span id="page-6-0"></span>**TABLES AND FIGURES**

#### **Tables**

• Tables are numbered consecutively with arabic numerals and submitted separately from the text. They have a title and a footnote explaining any abbreviation used in that table. Footnotes to tables should be indicated by superscript lower-case letters. Double documentation of the same points in figures and tables is not acceptable.

# **Figures**

- Colour figures will be published online and in print at no extra charge. Save colour illustrations as RGB (8 bits per channel) in TIFF format.
- All figures (photographs, illustrations or graphs) should be cited in the text, and numbered consecutively throughout (Fig. 1, etc); maps are numbered separately (Map 1, etc.) and must be referred to in the text. Figure parts should be identified by upper-case roman letters (A, B, etc.), "I" or "O" are not used. Scale bars are included on illustrations and the scale bar measurement is written in the legend (e.g. scale bar = 1 mm).
- Figure legends must be brief, self-sufficient explanations of the illustrations. The legends should be placed at the end of the text.
- Full- or part-page figures are acceptable. The figures, including legends, should match either the column width (78 mm) or the print area of 230 x 165 mm. The publisher reserves the right to reduce or enlarge illustrations, hence scale bars are used and not magnification factors.
- Submit all figures as separate files and do not integrate them within the text. The preferred figure formats are EPS for vector graphics exported from a drawing program and TIFF for halftones and line drawings. EPS files must always contain a preview in TIFF of the figure. The file name should include the figure number.
- All taxa newly described in the manuscript should be accompanied by a good quality line drawing. All lines and symbols should be of uniform thickness, and of professional quality and proper dimensions (approx. 2 mm high after reproduction). All line drawings are scanned and submitted as 1200 dpi TIFF files.
- Photographs ('Plates') for continuous tone reproduction are of the highest quality. They show good tonal range and are absolutely sharp. They are provided as TIFF files at 300 dpi, either at the final size or slightly larger.

# <span id="page-6-1"></span>**ELECTRONIC SUPLEMENTARY MATERIAL**

 Electronic Supplementary Material (ESM) for a paper is published in the electronic edition of this journal provided the material is submitted in electronic form together with the manuscript. Reference will be given in the printed version.

- ESM may consist of information that cannot be printed: animations, video clips, sound recordings (use QuickTime, .avi, .mpeg, animated GIFs, or any other common file format) information that is more convenient in electronic form: sequences, check lists, etc.; or large quantities of original data that relate to the paper, e.g. additional tables, large numbers of illustrations (colour and black & white) etc.
- Legends must be brief, self-sufficient explanations of the ESM. The file size should not exceed 2 MB. ESM is to be numbered and referred to as S1, S2, etc.

#### <span id="page-7-0"></span>**PROOFS**

First-named authors are informed by e-mail that a temporary URL has been created from which they can obtain their proofs. **Proof-reading is the responsibility of the authors**. Authors should make their proof corrections (formal corrections only) on a printout of the .pdf file supplied, checking that the text is complete and that all figures and tables are included. Please return proofs promptly. Ensure the marking is clearly comprehensible; practices vary widely in different countries. Authors should advise us of corrections by e-mail or fax if possible. Nominate someone else to deal with proofs if you expect to be away at the time of their arrival. Please advise us if you are in doubt as to the quality of illustration proofs. Substantial changes in content, e.g. new results, corrected values, title and authorship are not allowed without the approval of the responsible editor. In such a case please contact the Editorial Office before returning the proofs to the publisher. After online publication, corrections can only be made in exceptional cases and in the form of an Erratum, which will be hyperlinked to the article.

# <span id="page-7-1"></span>**SPRINGER OPEN CHOICE**

In addition to the traditional publication process, Springer now provides an alternative publishing option: Springer Open Choice (Springer's open access model). A Springer Open Choice article receives all the benefits of a regular article, but in addition is made freely available through Springer's online platform SpringerLink. To publish via Springer Open Choice upon acceptance of your manuscript, please click on the link below to complete the relevant order form and provide the required payment information. Payment must be received in full before free access to the publication.

#### <span id="page-7-3"></span><span id="page-7-2"></span>**EXAMPLES OF FORMAT & LAYOUT OF TAXA ACCOUNTS**

**Please ensure you follow the subheading order below exactly, noting what is required and what is optional.**

#### **New taxa**

**Cyperus kituiensis** *Muasya* **sp. nov.** Type: Kenya, Kitui Distr., *Kirika*, *Mbii & Wambugu* NMK326 (holotype EA!; isotype K!).

Description [always in English] in the order: general habit; underground parts; stem; leaves; inflorescences; flowers (calyx, corolla, androecium, gynoecium); fruits; seeds. [*Major headings are in italics*]. Fig. 1.

**RECOGNITION.** [**REQUIRED.** A brief summary, in English, of the main characters distinguishing the taxon, which are then discussed in detail in the NOTES section below. For example: Related to *C. kwaleense* Lye but differs in spikes disarticulating (vs persistent in *C. kawalense*); glumes 3.3 – 3.7 mm long (vs 3 – 3.5 mm long).]

**DISTRIBUTION**. Africa: Kenya. [**REQUIRED**]

**SPECIMENS EXAMINED. KENYA**. Kitui Distr.: Endau, 1°19'S, 38°28', 15 Feb. 2002,

*Kirika*, *Mbii & Wambugu* NMK326 (holotype EA; isotype K); Endau, 3 km on Endau – Zombe road, 9 Jan. 2004, *Muasya, Kirika, Obunyali & Musili* 2508 (EA, K); Endau, 3.5 km on Endau – Zombe road, 9 Jan. 2004, *Muasya, Kirika, Obunyali & Musili* 2509 (EA, K). [**REQUIRED**. Even if there is only a type specimen it must be cited again here in the format shown]

**HABITAT**. Seasonal wetland; alt. 400 m. [**REQUIRED**. Will include any ecological information. Note that the use of vernacular terms for vegetation types is discouraged].

**CONSERVATION STATUS**. [**REQUIRED**. Use an IUCN conservation rating with some discussion to justify the rating applied].

**PHENOLOGY**. [**OPTIONAL**, but provide if information is available].

**ETYMOLOGY.** [**OPTIONAL**, but provide if information is available].

**VERNACULAR NAME**. [**OPTIONAL**, but provide if information is available. Give name and language].

**USES**. [**OPTIONAL**, but provide if information is available].

**NOTES**. [**REQUIRED**. Include detailed discussion of taxon here].

# **Taxa in revisions**

6. **Sclerochiton boivinii** (*Baill*.) *C.B. Clarke* (1899: 110); [list further works in which the taxon has been treated; use the same format, citing the author surname in full if the authority is abbreviated]. Type: Kenya, Mombasa, *Boivin* s.n. (holotype P; isotype K).

- *Pseudoblepharis boivinii* Baill. (Baillon 1890: 837); [further works in which this homotypic synonym has been used; use the same format, citing the author surname in full if the authority is abbreviated].
- *Pseudoblepharis heinsenii* Lindau (1897: 320); [further works in which this heterotypic synonym has been used; use the same format, citing the author surname in full if the authority is abbreviated], **synon. nov.** Type: Tanzania, E Usambara Mts, Nderema, *Heinsen* 4 (holotype B†; isotypes BR!, K).

Description [always in English] in the order: general habit; underground parts; stem; leaves; inflorescences; flowers (calyx, corolla, androecium, gynoecium); fruits; seeds. [*Major headings are in italics*]. Fig. 4.

# **DISTRIBUTION**. Kenya, Tanzania. Map 5. [**REQUIRED**]

**SPECIMENS EXAMINED**. **KENYA**. Kilifi Distr.: N of Giriama, Adu, Jan. 1937, *Dale* 3664 (FT, K); Kwale Distr.: Mwele Mdogo Forest, 6 Feb. 1953, *Drummond & Hemsley* 1143 (BR, FT, K) & Shimba Hills, Makadara Forest, 17 Sept. 1982, *Polhill & Robertson* 4795 (C, K, P); Mombasa Distr.: Mombasa, *Boivin* s.n. (holotype P; isotype K). **TANZANIA**. Lushoto Distr.: E Usambara Mts, Maramba, 18 Nov. 1936, *Greenway* 4748 (BR, FHO, K, S) & E Usambara Mts, Ndola, 17 Feb. 1954, *Faulkner* 1350 (BR, K, S). [**REQUIRED**. Even if there is only a type specimen it must be cited again here in the format shown].

**HABITAT**. Shrub layer in lowland and medium-altitude evergreen and semi-evergreen forest, riverine forest; alt.  $0 - 1400 (-1500)$  m. [**REQUIRED**. Will include any ecological information. Note that the use of vernacular terms for vegetation types is discouraged].

**CONSERVATION STATUS** . [**REQUIRED**. Use IUCN conservation ratings with some discussion to justify the rating applied].

**PHENOLOGY**. [**OPTIONAL**, but provide information if available].

**ETYMOLOGY**. [**OPTIONAL**, but provide information if available].

**VERNACULAR NAME**. [**OPTIONAL**, but provide information if available. Give name and language].

**USES**. [**OPTIONAL**, but provide information if available].

**NOTES**. [**REQUIRED**. Include more detailed discussion of taxon here].

# **NEW COMBINATIONS**

**Mapania micrococca** (*T. Koyama*) *D.A. Simpson*, **comb. nov.** Type**:** Venezuela, Bolivar, *Steyermark & Dunsterville* 92317 (holotype NY!; isotype VEN!).

*Mapaniopsis micrococca* T. Koyama, *Jap. J. Bot.* 20: 130 (1969). [Note the reference citation for the basionym. All other

reference citations are formatted as shown in the examples above]

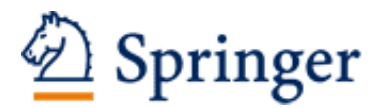

http://www.springer.com/journal/12225

Kew Bulletin Official Journal of the Royal Botanic Gardens, Kew Editor-in-Chief:D. Simpson ISSN: 0075-5974 (print version) ISSN: 1874-933X (electronic version) Journal no. 12225